## **PRONTO Integration - Current Orders**

On Integration of **'Current Orders'**, the following PRONTO tables will be integrated, triggered by the change events listed:

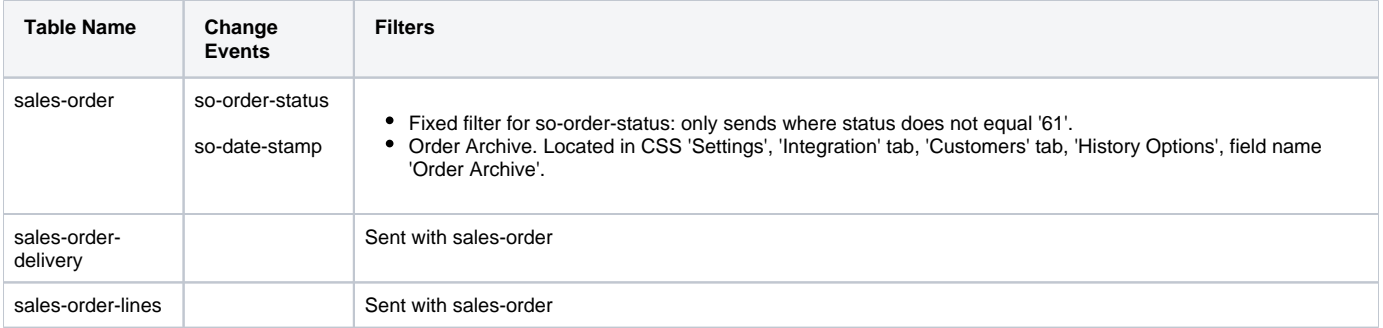

 $\odot$ 

- **Integrating All vs Changed**: Sending ALL will also remove from the web any sales orders (& their lines), which don't exist in PRONTO.
- $\bullet$ If Order Archive value is set, sent records will be limited to the date range specified (ie. setting of '3 months' will integrate orders from today + 90 days prior).
- Order shipped notification emails are also triggered by the Current Orders send sequence.

## Related articles

- [Web Category and Product maintenance in PRONTO](https://cvconnect.commercevision.com.au/display/KB/Web+Category+and+Product+maintenance+in+PRONTO)
- **[MS Active Directory Setup Guide](https://cvconnect.commercevision.com.au/display/KB/MS+Active+Directory+Setup+Guide)**
- [Settings and Functions Available in the PRONTO Order and Receipt Import Program](https://cvconnect.commercevision.com.au/display/KB/Settings+and+Functions+Available+in+the+PRONTO+Order+and+Receipt+Import+Program)
- [User Debtor Integration](https://cvconnect.commercevision.com.au/display/KB/User+Debtor+Integration)
- [Azure Integration Dashboard](https://cvconnect.commercevision.com.au/display/KB/Azure+Integration+Dashboard)